**[L'équipe numérique disciplinaire](#page-0-0)** est ravie de pouvoir vous proposer la première newsletter EDNUM de la discipline Créole.

Ses objectifs sont multiples : promouvoir les usages du numérique en LVR créole, rendre compte des expériences et/ou expérimentations menées par les équipiers numériques, valoriser les travaux numériques réalisés par les élèves en cours.

Au sommaire de cette édition, vous pourrez (re) découvrir les différents espaces de publication de [ressources numériques](#page-1-0) pour la discipline.

Vous trouverez également des retours d'expérience sur 3 applications qui peuvent être utilisées régulièrement dans le cadre de l'enseignement du créole au collège et au lycée : [Cahier Multimédia](#page-2-0) (application de l'ENT COLIBRI), [Digiflashcards](#page-4-0) (suite La Digitale) et [Quizinière](#page-5-0) (outil développé par le réseau Canopé).

Enfin, il vous sera proposé un retour sur la *3<sup>ème</sup> Conférence des stratégies* [pédagogiques](#page-7-0) qui s'est déroulée l'an dernier.

Bonne découverte !

Pour toute question ou commentaire, n'hésitez pas à nous écrire !

# <span id="page-0-0"></span>L'équipe de rédaction de cette édition

Gina BACCARARD-LORDINOT [gina-francine.baccarard@ac-martinique.fr](mailto:gina-francine.baccarard@ac-martinique.fr)

Carine GENDREY [carine.gendrey@ac-martinique.fr](mailto:carine.gendrey@ac-martinique.fr)

Michaëlle MAVINGA [michaelle.mavinga@ac-martinique.fr](mailto:michaelle.mavinga@ac-martinique.fr)

**Sous la direction de Catherine PIETRUS, Inspectrice d'Académie, Inspectrice Pédagogique Régionale Lettres en charge de la LVR créole** [catherine.pietrus@ac-martinique.fr](mailto:catherine.pietrus@ac-martinique.fr)

## <span id="page-1-0"></span>Trouver des ressources numériques

- **Des ressources académiques (validées par l'IA-IPR de la discipline)**

### **Sur le site disciplinaire**

- ➢ En ligne depuis octobre 2021 à l'adresse <https://site.ac-martinique.fr/creole/>
- ➢ Contenu : Textes officiels (programmes, circulaires académiques, B.O., …), articles, projets, ressources institutionnelles et académiques, séquences et séances pédagogiques, sujets zéro d'examen, …

### **Sur l'espace TRIBU Créole-Académie de la Martinique**

- ➢ Créé en mars 2020, cet espace collaboratif est accessible depuis le PIA.
- ➢ 2 possibilités pour devenir participant et contribuer à l'enrichissement des ressources de la discipline : accepter l'invitation reçue sur la messagerie académique ou faire une demande d'invitation
- ➢ Contenu : Agenda, FAQ, Forum, Actualités, Documents (ressources pédagogiques : fichiers audio, textes, documents iconographiques, …)
- **Des ressources partagées par des collègues de la discipline**

### **Sur le réseau social VIAEDUC**

➢ Accessible depuis le PIA, il faut avoir un compte Canopé pour s'y connecter

### **Dans l'ENT COLIBRI**

- ➢ Accessible depuis le PIA ou à l'adresse [https://colibri.ac](https://colibri.ac-martinique.fr/auth/saml/wayf?callBack=https%3A//colibri.ac-martinique.fr/#/)[martinique.fr/auth/saml/wayf?callBack=https%3A//colibri.ac-martinique.fr/](https://colibri.ac-martinique.fr/auth/saml/wayf?callBack=https%3A//colibri.ac-martinique.fr/#/)
- ➢ De nombreuses applications (Blog, Pad, Mur collaboratif, Cahier multimédia, Exercices et évaluations, …) permettent de partager des contenus avec d'autres enseignants en tant que lecteurs, contributeurs ou gestionnaires.

# <span id="page-2-0"></span>Le Cahier Multimedia: une application aux multiples avantages

Le cahier multimedia, grâce à ses différentes fonctionnalités, offre aux usagers de l'ENT Colibri une palette d'utilisations variées : création de support de cours, parcours de révisions ou encore support de production d'élèves.

### **1) Un outil multi-supports**

Le cahier multimedia permet de regrouper des sources de diverses natures: Image

Texte : insertion de pièce jointe, liens hypertexte, tableau, formule.

Son : avec un enregistreur ou un fichier à intégrer

Video: Peertube, Youtube, Vimeo et la possibilité avec ce menu d'intégrer également des activités Learning Apps

### **2) Un outil collaboratif**

La production peut donc être partagée avec d'autres utilisateurs de l'ENT dans leur espace, avec possibilité d'y apporter des modifications en fonction du niveau de droits accordé par le créateur et propriétaire du cahier: consulter, contribuer ou gérer. Cette fonction peut donc permettre :

- à un enseignant de corriger et d'annoter le travail des élèves.
- À un groupe d'utilisateurs de travailler sur un même cahier multimedia ou de le consulter.

### **3) Un outil au service des compétences**

Ce type de productions amène à développer de multiples compétences chez les utilisateurs de façon directe ou indirecte. Nous pouvons prendre à titre d'exemple l'insertion d'un fichier son au cahier multimedia dont la source aurait eu besoin au préalable d'être modifiée à l'aide d'une autre application.

Outre les compétences mises en oeuvre dans les domaines disciplinaires, l'utilisation du cahier multimedia permet également d'investir les différents parcours de validation de compétences numériques.

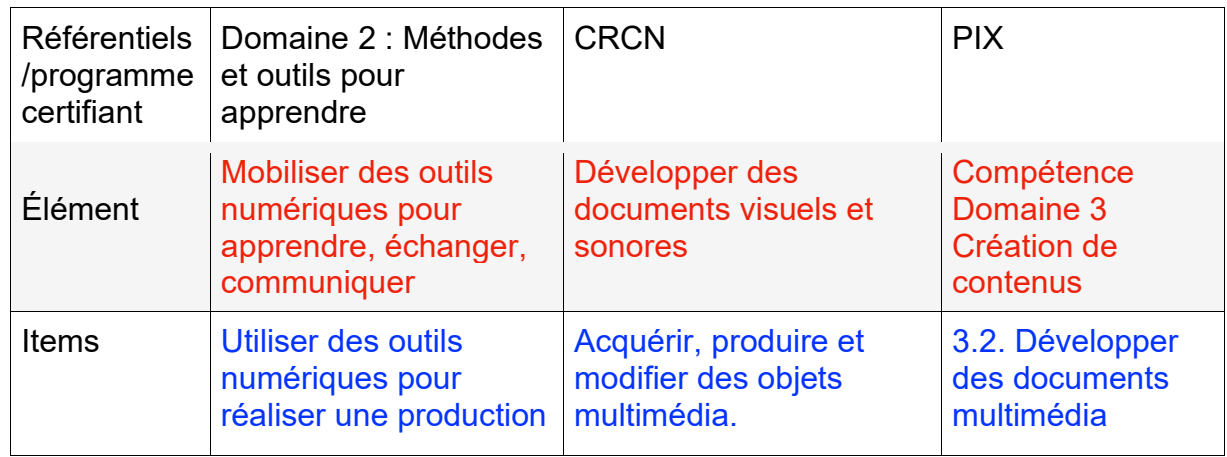

### **Exemple : Compétence à développer et équivalence :**

**En conclusion:** L'aspect multi-supports et multi-usages du cahier multimedia offre une certaine flexibilité dans ses usages et répond à plusieurs priorités académiques: développer l'usage d'une application de l'ENT, respecter le cadre du RGPD, travailler diverses compétences avec les élèves pour valider les items du socle et approfondir les connaissances en vue des parcours PIX et des certifications.

### **Un exemple de production élève :**

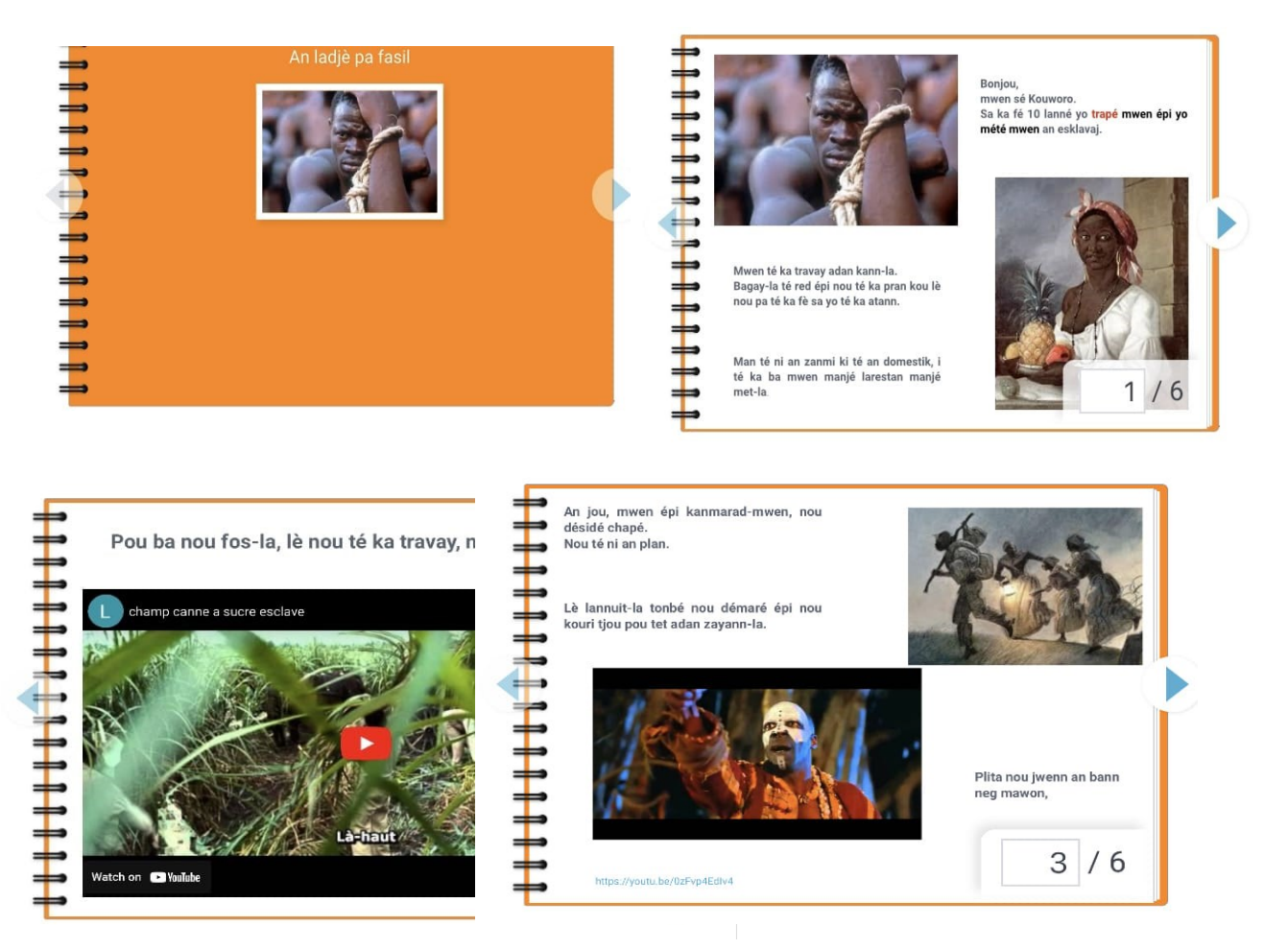

# <span id="page-4-0"></span>Créer des flashcards pour la mémorisation du lexique

Dans la panoplie d'outils préconisés par l'académie, la suite LA DIGITALE permet de créer de nombreux supports numériques utilisables en classe de langue.

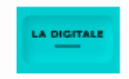

La Digitale

Il s'agit d'outils numériques **responsables** (sans publicité, au code ouvert, qui ne collectent pas de données personnelles et qui optimisent l'utilisation des médias) et **gratuits** pour accompagner les processus d'**enseignement** et d'**apprentissage** en présence et à distance.

### **Comment accéder aux outils de LA DIGITALE?**

Directement sur le Web à l'adresse <https://ladigitale.dev/>

Dans la liste d'outils et ressources externes de COLIBRI (contrairement à l'application Cahier multimédia par exemple, on sort de l'ENT lorsqu'on clique sur l'icône).

### **Utiliser l'application DIGIFLASHCARDS**

Elle permet de créer des séries de cartes où on associe soit les mots dans deux langues (mot en créole et sa traduction) soit les mots et les images.

### *Les avantages par rapport à des cartes mémo traditionnelles*

- Il est possible d'aider les apprenants allophones ou non créolophones en intégrant un fichier audio où le mot en créole est prononcé.
- Deux activités sont proposées pour favoriser le processus d'apprentissage : questionnaire à choix multiple et réponse ouverte (champ de texte), cette dernière permettant de travailler précisément sur la mémorisation de l'orthographe des mots.

### **Quelques conseils**

- Utiliser des images gratuites et libres de droit (à télécharger gratuitement sur PIXABAY [www.pixabay.com](http://www.pixabay.com/) ou UNSPLASH [www.unsplash.com](http://www.unsplash.com/), …) ou vos propres photos
- Vérifier la taille des fichiers image car la taille maximale autorisée est 1 Mo
- Sauvegarder les liens donnant accès aux séries
- Noter les questions et réponse secrètes pour débloquer et éditer les séries

**Un exemple : FWI** <https://ladigitale.dev/digiflashcards/#/f/631953f2b59c0>

## <span id="page-5-0"></span>Quizinière

Quizinière est un outil gratuit qui permet aux enseignants de créer des activités et des évaluations en ligne. L'outil est simple d'utilisation. On peut sur l'application Quizinière mettre des audios, des vidéos, des dessins, du texte et créer ainsi une multitude d'exercices variés et dynamiques.

Quizinière, offre la possibilité aux enseignants de programmer des activités aux dates et horaires souhaités. Dès que la programmation est établie, l'enseignant va diffuser aux élèves le code de l'exercice. Quizinière est conforme RGPD et préserve l'anonymat des élèves.

Quizinière permet à l'élève de travailler de manière asynchrone et à son rythme. C'est un excellent outil qui favorise l'autonomie. Le suivi est également personnalisé et individualisé dans le temps pour le professeur.

Quizinière propose également un catalogue regroupant par discipline des exemples d'activités réalisées par des enseignants.

Pour y accéder : <https://www.quiziniere.com/> <https://www.reseau-canope.fr/notice/quiziniere.html>

### **Expériences**

### **Enseignant 1**

« *Pour moi, Quizinière est un outil très intéressant. Je l'ai utilisé en priorité durant le confinement, car pour moi c'était un outil différent de ce qui avait été proposé aux enseignants, dans la mesure il est possible d'utiliser plusieurs supports (vidéo, extrait d'une musique) et diverses façons d'interroger les élèves, c'est-à-dire, que les élèves peuvent répondre via un audio, puisqu'ils s'enregistrent. Il peut y avoir des qcm, des questions avec plusieurs réponses ; ils peuvent dessiner, donc moi je trouve que c'est un outil très intéressant que l'on devrait utiliser plus souvent surtout en créole, de façon à rendre l'interaction avec les élèves plus dynamique et peut être aussi plus ludique. Ça change de l'outil cahier.*

*Je l'ai utilisé sur plusieurs niveaux :de la sixième à la troisième et vraiment le retour a été positif. J'ai fait une expérience, dans laquelle j'ai donné un texte avec des questions où j'ai eu peu de retours, mais aussi une expérience en utilisant Quizinière avec des vidéos et des questions en tous cas sur plusieurs formes et là tous les élèves ont participé parce qu'ils ont aimé le format.*

*Pour moi, Quizinière est vraiment très intéressant et mérite d'être connu par davantage d'enseignants* ».

#### **Enseignant 2**

*« L'application Quizinière est très intéressante pour le travail avec les élèves. J'utilise*  essentiellement la plateforme pour faire passer des notions sur l'histoire et le *patrimoine. Je mets une information, un document, et tout de suite je peux faire un exercice avec. Ce que j'aime c'est la facilité avec laquelle je réalise les exercices. Le dépôt de documents, les images, donc ça peut être un dépôt de différents médias (un audio, une photo, une courte vidéo envoyant vers un lien, une vidéo que j'ai moi-même prise). Ensuite, on peut introduire des questionnaires, soit libres, soi ouverts soit des quizz, avec des réponses à sélectionner. Donc, il y a une rapidité de mise en application et ça permet de générer des idées, des exemples d'évaluations et de parcours aussi. Certes, on peut créer mais il y a déjà des séquences déjà prêtes que l'on peut utiliser. On peut soit les récupérer telles quelles ou modifier les documents. La prise en main est assez intuitive, et permet tout de suite de mettre en œuvre l'idée de l'enseignant. Soit un parcours totalement informatif entrecoupé de textes, d'images, de vidéos, soit un parcours tourné vers la séquence d'apprentissage avec évaluation immédiat. Dès que l'on publie, c'est tout de suite disponible pour l'élève avec le code ou le lien. »*

## <span id="page-7-0"></span>Retour sur la Conférence des Stratégies Pédagogiques

La **3ème Conférence des Stratégies Pédagogiques** de l'académie de Martinique s'est tenue le vendredi 29 avril 2022, de 8h à 13h, au lycée Joseph Gaillard.

Cette édition visait à mettre en lumière et à partager les pratiques et les stratégies pédagogiques innovantes mises en œuvre dans les classes et les établissements.

J'y ai participé en tant que grand témoin avec une collègue du 1<sup>er</sup> degré, Mme Micheline PAIN et un eRUN, M. Julien DELMAS, dans le cadre de l'atelier 4 qui portait sur le développement de l'autonomie des élèves avec un retour d'usage de la plateforme EDUMALIN.

- **Problématique : Comment améliorer les compétences des élèves tout en les rendant autonomes ?**
- Contexte : Comment développer l'autonomie des élèves dans un contexte de crise sanitaire et permettre la prise en main d'une nouvelle ressource numérique, EDUMALIN, qui présente des fonctionnalités différentes des outils précédemment utilisés dans l'établissement (IA, enregistrements audio, rétroaction, accès aux traces d'apprentissage des élèves) ?

J'ai présenté la stratégie pédagogique mise en œuvre au collège SALDES à la fois en tant que RRUPN et en tant que professeur de LVR Créole. Ainsi en créole, des modules de Français ont été utilisés pour de la remédiation sur des notions de grammaire (classes grammaticales, ponctuation) et pour faciliter l'assimilation d'outils méthodologiques (vocabulaire de la poésie, texte de presse). D'autre part, des modules ont été créés pour la mémorisation des leçons de grammaire (déterminant spécifique, agglutination, pronoms personnels).

Les échanges en atelier ont permis de mettre en évidence les forces de la plateforme (le développement de l'autonomie de l'élève : apprendre à apprendre, l'entrée par l'ENT COLIBRI, la possibilité de créer des parcours différenciés, le renforcement des connaissances des élèves, la variété des types de modules, la possibilité de constituer un support d'évaluation pour les élèves en difficulté, le Chatbot qui personnalise le parcours et qui communique avec les élèves) mais aussi les points de vigilance à ne pas occulter (le temps d'appropriation de l'outil par l'enseignant et par les élèves : nécessité d'un temps de formation, la nécessité de disposer d'une connexion internet, le financement de l'abonnement).